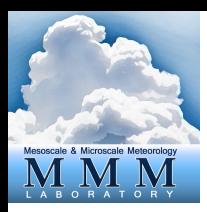

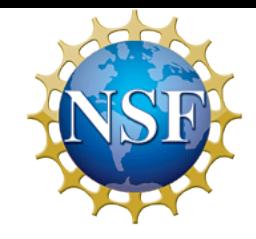

## **Algorithm (2): Background Error Modeling and Estimation**

## **Zhiquan (Jake) Liu**

Mesoscale & Microscale Meteorology Laboratory National Center for Atmospheric Research

WRFDA Tutorial, July 2017

# **Outline**

- WRFDA-3DVAR: Incremental formulation
- B matrix modeling within WRFDA
- B matrix estimation: GEN\_BE package
- Visualize B effect: single observation test

# **WRFDA-3DVar Equation**

$$
J(\mathbf{x}) = \frac{1}{2} (\mathbf{x} - \mathbf{x}_{b})^{\mathrm{T}} \mathbf{B}^{-1} (\mathbf{x} - \mathbf{x}_{b}) + \frac{1}{2} (\mathbf{y} - H(\mathbf{x}))^{\mathrm{T}} \mathbf{R}^{-1} (\mathbf{y} - H(\mathbf{x}))
$$

- *J*( $\textbf{x}$ ): Scalar cost function
- **x:** The analysis: what we're trying to find!
- **x<sub>b</sub>:** Background field
- **B:** Background error covariance matrix
- **y:** Observations
- *H*: Observation operator: computes model-simulated obs
- **R:** Observation error covariance matrix

However, this cost function is not really what WRFDA uses!

### Incremental formulation of 3DVAR and outer loop

#### 1.1 Non-linear 3DVAR Formulation 1.1 Non-linear 3DVAR Formulation

Non-linear 3DVAR cost function Non-linear 3DVAR cost function

$$
J(\mathbf{x}) = \frac{1}{2}(\mathbf{x} - \mathbf{x}^b)^{\mathrm{T}} \mathbf{B}^{-1}(\mathbf{x} - \mathbf{x}^b) + \frac{1}{2} [H(\mathbf{x}) - \mathbf{y}]^{\mathrm{T}} \mathbf{R}^{-1} [H(\mathbf{x}) - \mathbf{y}]
$$

#### 1.2 Incremental 3DVAR Formulation 1.2 Incremental 3DVAR Formulation

Linearization, let  $\delta \mathbf{x} = \mathbf{x} - \mathbf{x}^g$  and  $\delta \mathbf{x}^g = \mathbf{x}^b - \mathbf{x}^g$ , thus  $\mathbf{x} = \delta \mathbf{x} + \mathbf{x}^g$ , we have

$$
J(\delta \mathbf{x}) = \frac{1}{2} (\delta \mathbf{x} - \delta \mathbf{x}^g)^{\mathrm{T}} \mathbf{B}^{-1} (\delta \mathbf{x} - \delta \mathbf{x}^g) + \frac{1}{2} [H(\delta \mathbf{x} + \mathbf{x}^g) - \mathbf{y}]^{\mathrm{T}} \mathbf{R}^{-1} [H(\delta \mathbf{x} + \mathbf{x}^g)) - \mathbf{y}]
$$

Do Taylor Expansion for observation term Do Taylor Expansion for observation term

$$
J(\delta \mathbf{x}) = \frac{1}{2} (\delta \mathbf{x} - \delta \mathbf{x}^g)^{\mathrm{T}} \mathbf{B}^{-1} (\delta \mathbf{x} - \delta \mathbf{x}^g) + \frac{1}{2} (\mathbf{H} \delta \mathbf{x} - \mathbf{d})^{\mathrm{T}} \mathbf{R}^{-1} (\mathbf{H} \delta \mathbf{x} - \mathbf{d})
$$

where  $\mathbf{d} = \mathbf{y} - H(\mathbf{x}^g)$  and **H** is the linearized version of *H* in the vicinity of  $\mathbf{x}^g$ .

NOTE: Xg is the first guess, not to be confused with the background Xb even though they are the same for the first outer loop. From the 2nd outer loop, Xg is equal to the analysis Xa from previous outer loop.  $\overline{O}$  i.e.,  $\overline{O}$  is the first guess, not to be comused  $T$  auter loop. Xa is equal to the analysis  $X$  from previous outer loop *gator* loop,  $\lambda$ g is equare to the analysis  $\lambda$ a from provisas sator loop.

# **Simplistic outer loop schematic**

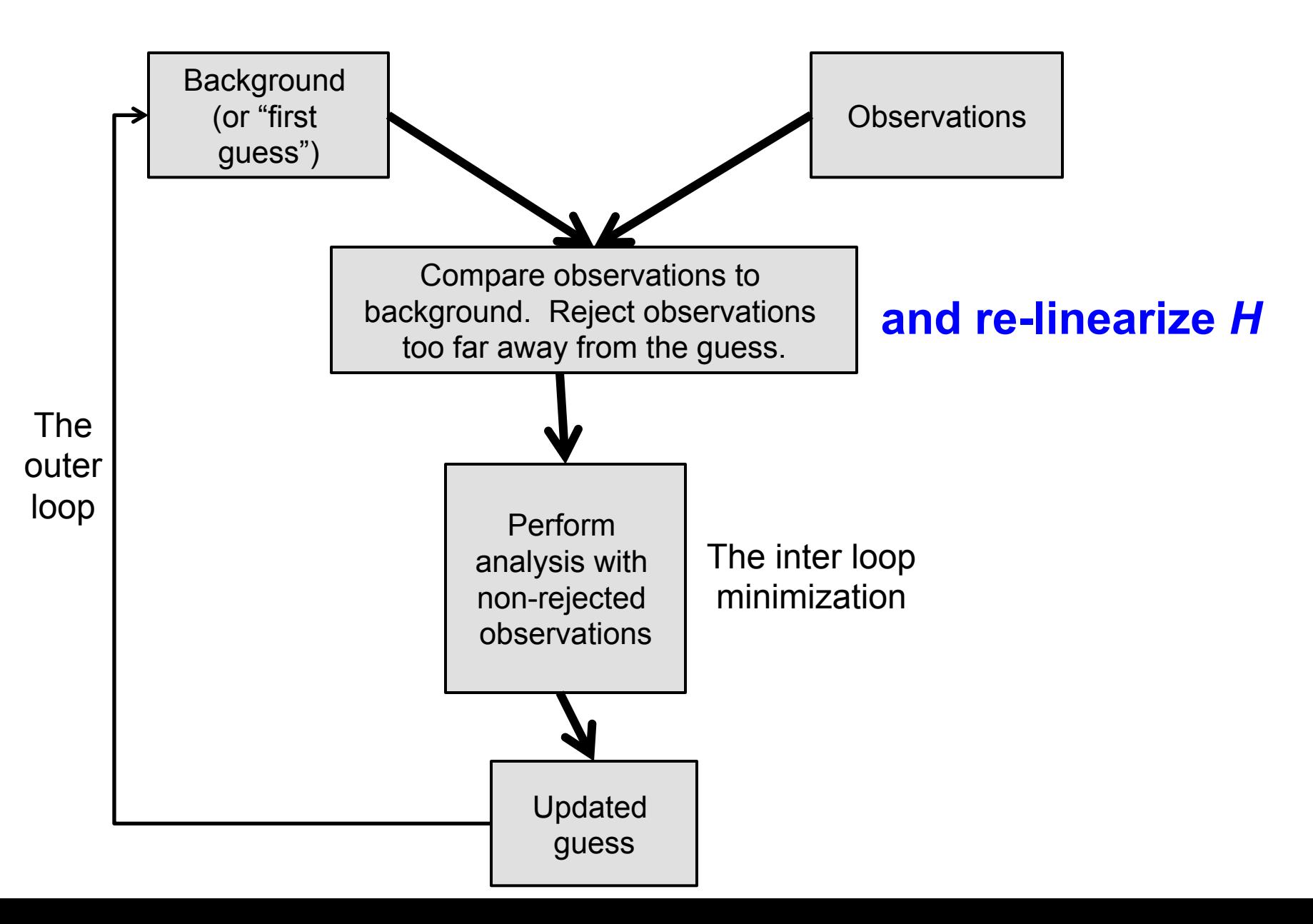

#### 1.3 Control Variable Transform (CVT) 1.3 Control Variable Transform (CVT) 1.3 Control Variable Transform (CVT)

To avoid the inverse calculation of large **B** matrix, do a change of variable  $\delta \mathbf{x} = \mathbf{U} \mathbf{v}$  and  $\delta \mathbf{x}^g = \mathbf{U} \mathbf{v}^g$  with U the square root of B, namely  $\mathbf{B} = \mathbf{B}^{1/2} \mathbf{B}^{T/2} = \mathbf{U} \mathbf{U}^T$  or  $\mathbf{U} = \mathbf{B}^{1/2}$ . Also  $\mathbf{B}^{-1} = \mathbf{U}^{-T} \mathbf{U}^{-1}$ . Then the cost function with respect to the control variable **v** becomes becomes becomes

$$
J(\mathbf{v}) = \frac{1}{2}(\mathbf{v} - \mathbf{v}^g)^T(\mathbf{v} - \mathbf{v}^g) + \frac{1}{2}(\mathbf{H} \mathbf{U} \mathbf{v} - \mathbf{d})^T \mathbf{R}^{-1}(\mathbf{H} \mathbf{U} \mathbf{v} - \mathbf{d})
$$
(4)

#### 1.4 Solution of Incremental 3DVAR 1.4 Solution of Incremental 3DVAR 1.4 Solution of Incremental 3DVAR

The minimization of the cost function requires its gradient with respect to  $\bf{v}$  to be zero, namely namely namely

$$
\nabla_{\mathbf{v}} J(\mathbf{v}) = (\mathbf{v} - \mathbf{v}^g) + \mathbf{U}^{\mathrm{T}} \mathbf{H}^{\mathrm{T}} \mathbf{R}^{-1} (\mathbf{H} \mathbf{U} \mathbf{v} - \mathbf{d}) = 0 \tag{5}
$$

After minimization, we get the analysis increment  $\mathbf{v}^a$  in control variable space,

$$
\mathbf{v}^a = (\text{I} + \mathbf{U}^{\text{T}}\mathbf{H}^{\text{T}}\mathbf{R}^{-1}\mathbf{H}\mathbf{U})^{-1}(\mathbf{v}^g + \mathbf{U}^{\text{T}}\mathbf{H}^{\text{T}}\mathbf{R}^{-1}\mathbf{d})
$$

 $\overline{1}$ The analysis increment and the analysis in model space are

$$
\mathbf{x}^a = \mathbf{x}^g + \delta \mathbf{x}^a = \mathbf{x}^g + \mathbf{U}\mathbf{v}^a
$$

NOTE: (1) outer loop-1:  $Xg = Xb$ ; Vg=0; loop-2:  $Xg = Xa$ , Vg=Va from previous loop. (2) For each outer loop, H needs to be re-linearized around new Xg;  $(3)$  d=y- $H(Xg)$  is also re-calculated and re-do QC (OMB check).

### Cost Function/Gradient with 2 outer loops

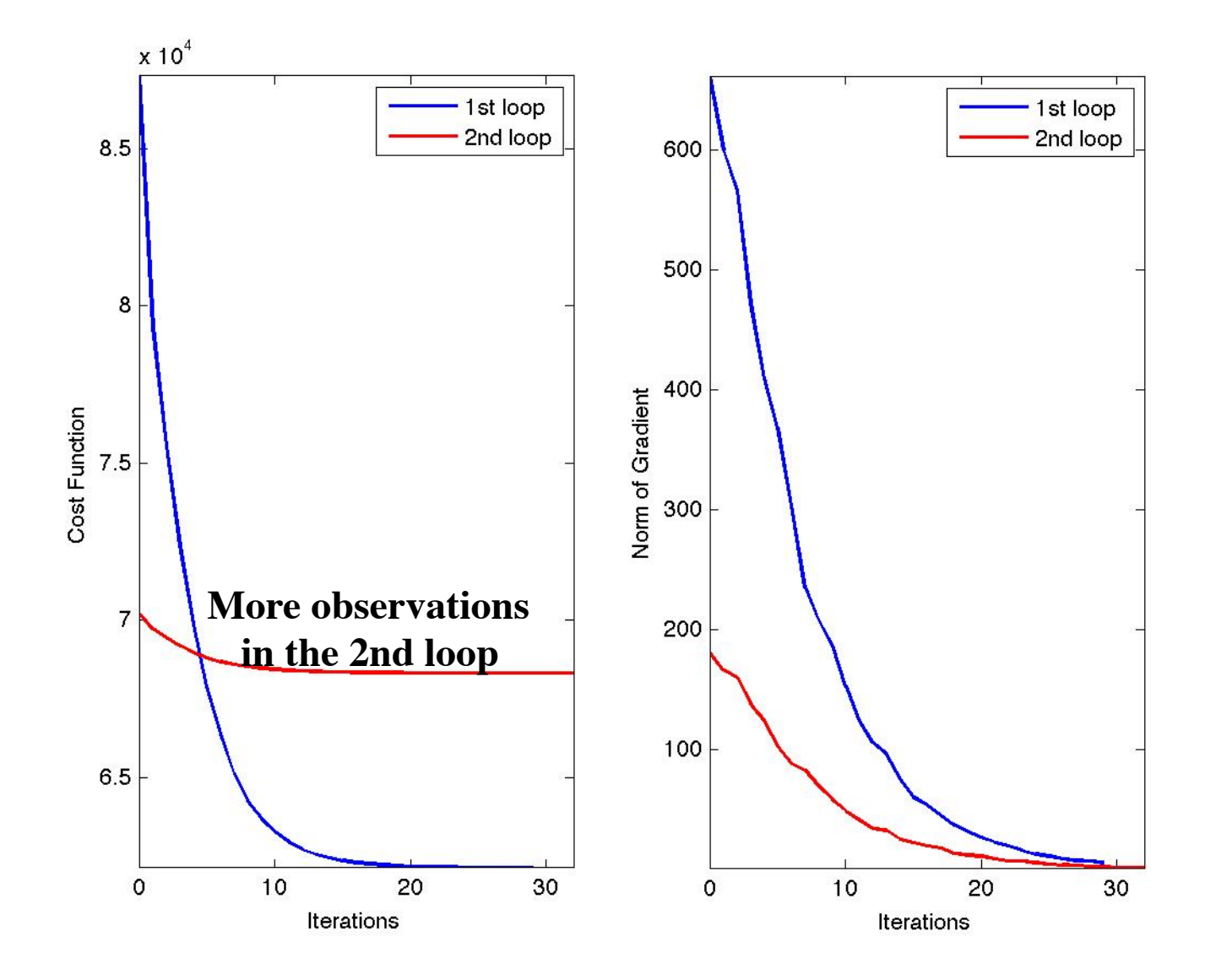

# **Outline**

- WRFDA-3DVAR: Incremental formulation
- B matrix modeling within WRFDA
- B matrix estimation: GEN\_BE package
- Visualize B effect: single observation test

# **Role of B (or U) within DA**

$$
J(x) = \frac{1}{2}(x - x^b)^T B^{-1}(x - x^b) + \frac{1}{2}[y - H(x)]^T R^{-1}[y - H(x)]
$$
  

$$
J(\mathbf{v}) = \frac{\gamma}{2}(\mathbf{v} - \mathbf{v}^g)^T(\mathbf{v} - \mathbf{v}^g) + \frac{1}{2}(\mathbf{H} \mathbf{U} \mathbf{v} - \mathbf{d})^T \mathbf{R}^{-1}(\mathbf{H} \mathbf{U} \mathbf{v} - \mathbf{d})
$$
  

$$
x^a - x^b = \mathbf{B} \mathbf{H}^T (\mathbf{H} \mathbf{B} \mathbf{H}^T + \mathbf{R})^{-1} [y^o - H(x^b)]
$$
  

$$
\mathbf{v}^a = (\mathbf{I} + \mathbf{U}^T \mathbf{H}^T \mathbf{R}^{-1} \mathbf{H} \mathbf{U})^{-1} (\mathbf{v}^g + \mathbf{U}^T \mathbf{H}^T \mathbf{R}^{-1} \mathbf{d})
$$
  
The analysis increment and the analysis in model space are

$$
\mathbf{x}^a = \mathbf{x}^g + \delta \mathbf{x}^a = \mathbf{x}^g + \mathbf{U}\mathbf{v}^a
$$

- **B/U** gives proper weight to the background term  $(x-x^b)$
- **B/U** spreads information spatially (vertical and horizontal) and across different variables (non-<br>(1) Non-linear observation operation in the calculate independent of the RII care information capculation in n 2. Ouplease information operating  $\frac{1}{2}$  and adjoint minimizes  $\frac{1}{2}$  and  $\frac{1}{2}$  or the observation of the observation operator. Note that  $\frac{1}{2}$

## **Properties of B matrix**

- **B is square and symmetric**
- **B is positive semi-definite, eigenvalues are positive**

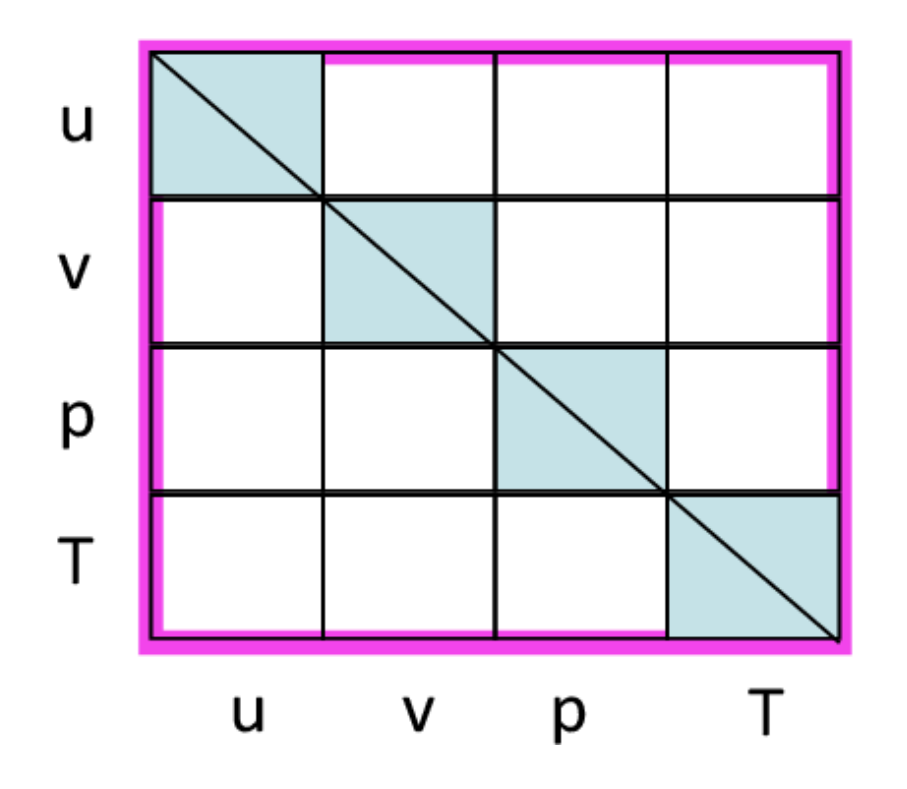

- Variance
- Auto-covariance
- Cross-covariance

# Modeling of  $U=B^{1/2}$

 $B = U_p U_v U_h U_h^T U_v^T U_p^T = U_p U_v B_h U_v^T U_p^T$ 

- $U = U_p U_v U_h$ , 3 sequential transforms
	- Horizontal transform  $U<sub>h</sub>$  via recursive filter, to model horizontal correlation of individual control variables
	- Vertical transform  $U_{v}$  via EOF decomposition of vertical covariance
	- Balance/Physical transform  $U_p$  via linear regression, which determines CV5, 6 or 7

Inverse transform:  $U^{-1} = U_h^{-1} U_v^{-1} U_p^{-1}$ 

#### **Background Error: Covariance Modeling**

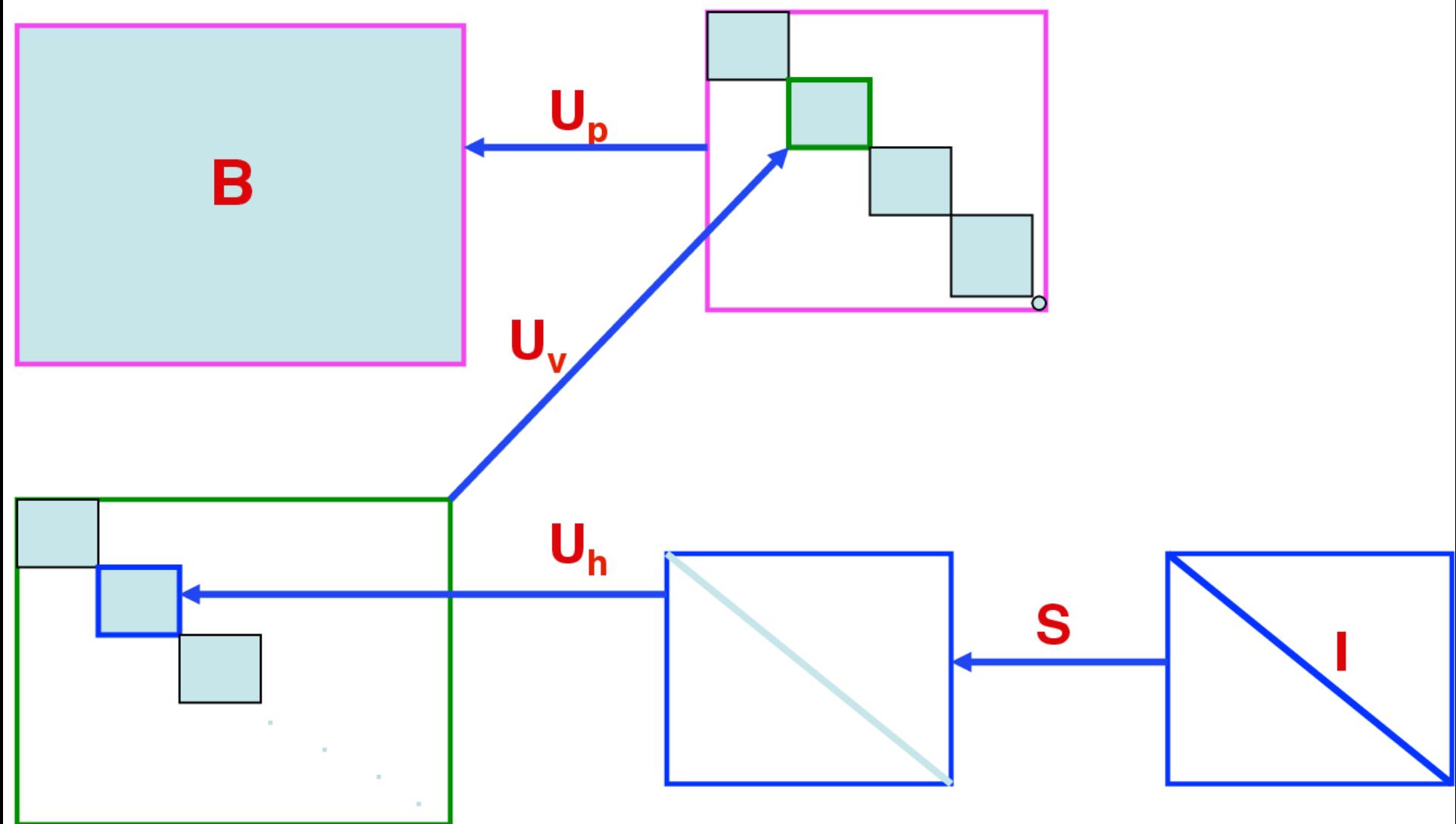

# **Horizontal Transform: Uh**

#### **Recursive Filter**  $3.1$

For one-dimensional n grid points, one pass filter is a right-moving recursive filter

$$
B_i = \alpha B_{i-1} + (1 - \alpha)A_i, i = 1, ..., n
$$
\n(21)

followed by a left-moving recursive filter

$$
C_i = \alpha C_{i+1} + (1 - \alpha) B_i, i = n, ..., 1
$$
\n(22)

Inverse filter is non-recursive

$$
A_i = C_i - \frac{\alpha}{(1-\alpha)^2} (C_{i-1} - 2C_i + C_{i+1})
$$
\n(23)

Infinite-pass recursive filter is equivalent to the convolution of a Gaussian covariance function with unfiltered field. U is  $\frac{N}{2}$ -pass recursive filter with N the total number of passes. Need boundary condition  $B_0$  and  $C_{n+1}$ .  $\alpha$  is calculated according to the horizontal correlation length-scale.

(1) 2D filter is done by a filter in X-direction, followed by a filter in Y-dir.

(2) namelist rf passes=6: 3 passes for U, 3 passes for  $U^T$  (adjoint of U)

### More on recursive filter (RF)

• 2-pass RF output approximates a second-order autoregressive (SOAR) function /, *(r)* l+ exp -i (8)

$$
\mu_s(r) = \left(1 + \frac{r}{s}\right) \exp\left(-\frac{r}{s}\right)
$$

• Infinite-pass RF output tends to a Gaussian function

$$
\mu_{g}(r) = \exp\left[-\frac{1}{2}\left(\frac{r}{2s}\right)^{2}\right]
$$

*Again view britten with the same form in* Note a factor of 2 in WRFDA, differs from normal Gaussian function

#### Relation between α and correction lengthscale Given parameters *N, s* and Ax, the parameter *E* is thus given by Eq. (16). The value of *oa* d correction le

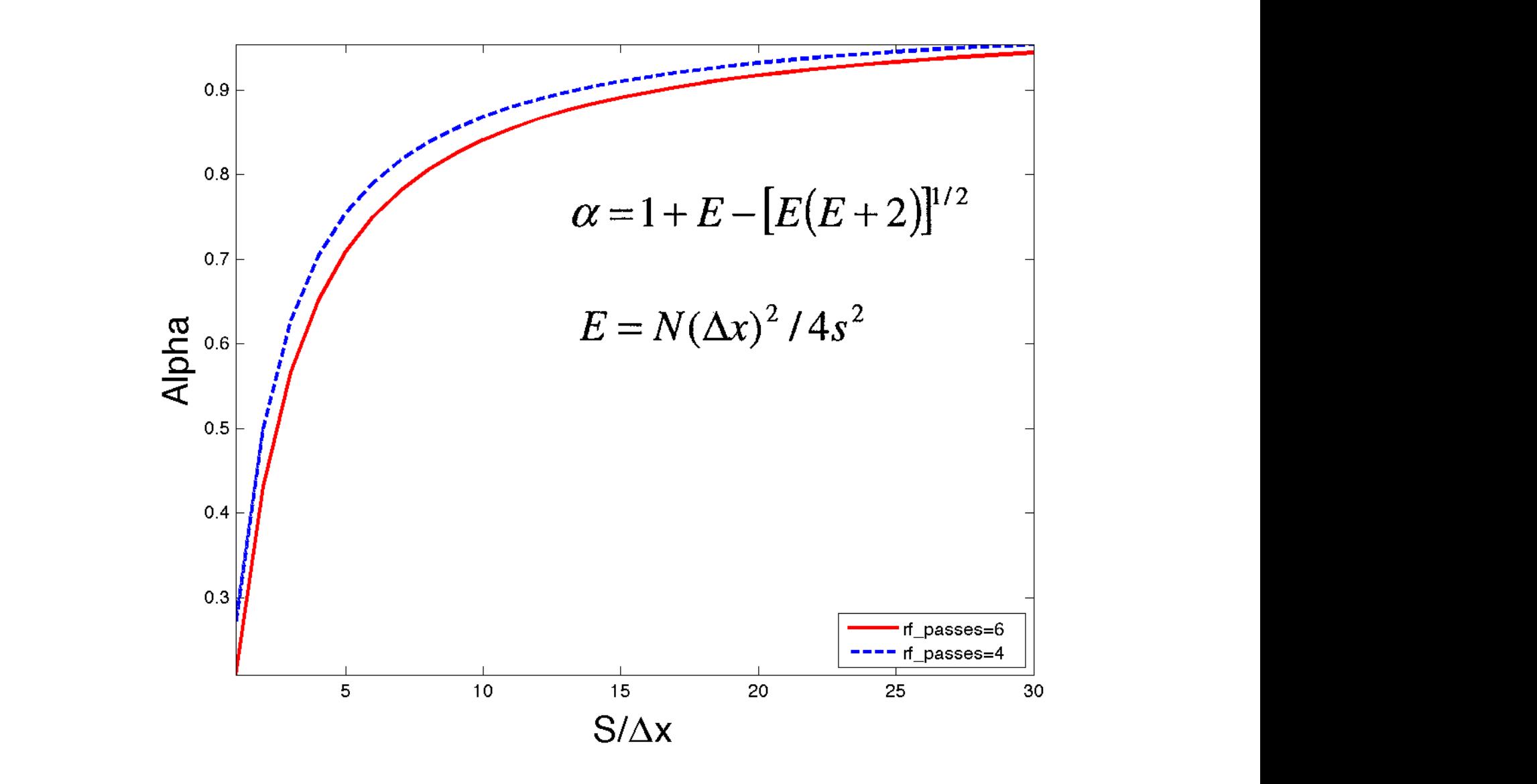

## Vertical EOF transform: U<sub>v</sub>

- $U_v = E \Lambda^{1/2}$ 
	- E: matrix formed by eigenvectors of vertical covariance matrix
	- $-\Lambda$ : diagonal matrix formed by eigenvalues of vertical covariance matrix
- Inverse transform  $U_v^{-1} = \Lambda^{-1/2}E^{T}$
- EOF can be truncated
	- Default setting in WRFDA: 99% of total eigenvalues

### Balance Transform  $U_p$  and its inverse

#### **Up : convert unbalanced field to full field, e.g.,** f**or CV5**

- Velocity potential/streamfunction regression:  $\chi_b(k) = c(k)\psi(k);$
- Temperature/streamfunction regression:  $T_b(k) = \sum_{k1} G(k1, k) \psi(k1)$ ; and
- Surface pressure/streamfunction regression:  $p_{sb} = \sum_{k1} W(k1)\psi(k1)$ .

e.g., **for CV6** 

#### U<sub>p</sub><sup>-1</sup> : convert full field to unbalanced field

$$
\mathbf{z}_{\mathbf{u}}(i,j,k) = \mathbf{\chi}(i,j,k) - \alpha_{\psi\chi}(i,j,k)\mathbf{\psi}(i,j,k)
$$
 (7)

$$
T_u(i,j,k) = T(i,j,k) - \sum_{l=1}^{N_k} \alpha_{\psi T}(i,j,k,l) \psi(i,j,l) - \sum_{l=1}^{N_k} \alpha_{\chi_u T}(i,j,k,l) \chi_u(i,j,l)
$$
(8)

No balance transform for CV7 as all control variables are full fields U, V, T, Q/Qs, Ps

$$
ps_{\mathbf{u}}(i,j) = ps(i,j) - \sum_{l=1}^{N_k} \alpha_{\psi \text{ps}}(i,j,l) \psi(i,j,l) - \sum_{l=1}^{N_k} \alpha_{\chi_{\mathbf{u}} \text{ps}}(i,j,l) \chi_{\mathbf{u}}(i,j,l)
$$
(9)

$$
\begin{aligned} r h_\text{u}(i,j,k) = r h(i,j,k) - \sum_{l=1}^{N_k} \alpha_{\psi\text{rh}}(i,j,k,l) \psi(i,j,l) \\ - \sum_{l=1}^{N_k} \alpha_{\chi_\text{u}\text{rh}}(i,j,k,l) \chi_\text{u}(i,j,l) \\ - \sum_{l=1}^{N_k} \alpha_{\text{T}_\text{u}\text{rh}}(i,j,k,l) T_\text{u}(i,j,l) - \alpha_{\text{ps}_\text{u}\text{rh}}(i,j,k) p s_\text{u}(i,j) \end{aligned}
$$

## **Choices of control variables in WRFDA**

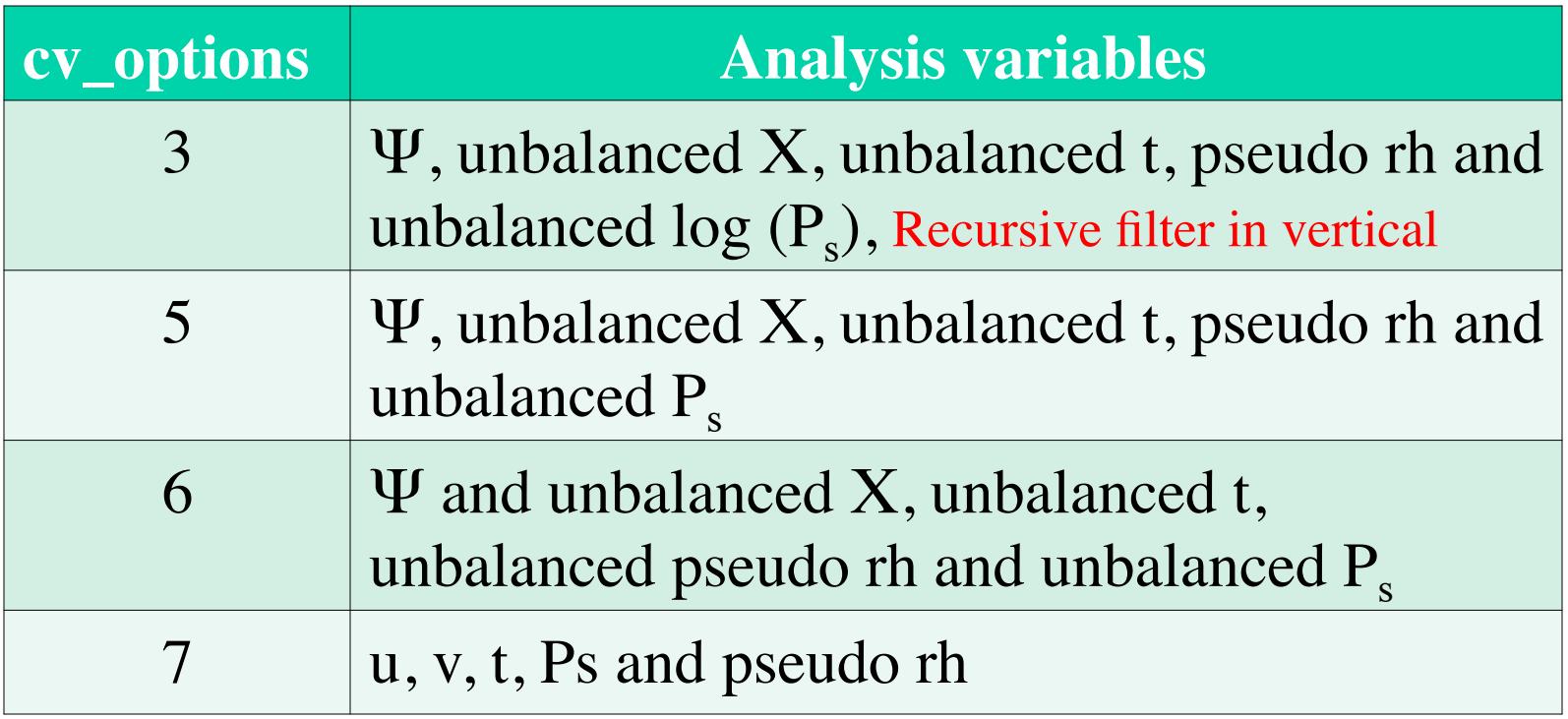

- In control variable space (i.e., v), assumes no spatial and multivariate correlation.
- In model variable space (i.e.,  $\delta x$ ) after apply U transform, we have spatial and multivariate correlation

**Control Variable Options in WRFDA**  $J(\mathbf{x}) =$ 1  $({\bf x} - {\bf x}_{\bf b})^{\text{T}} {\bf B}^{-1} ({\bf x} - {\bf x}_{\bf b}) +$ 1  $({\bf y} - H({\bf x}))^{\rm T} {\bf R}^{-1}({\bf y} - H({\bf x}))$ 

•*What type of background error covariance do I want to use?* 

2

2

- &WRFVAR7 • cv\_options: Background error covariance option cv\_options = 3 : global, default…see …/var/run/be.dat.cv3  $cv\_options = 5$ : regional, generated by "gen\_be"  $cv\_options = 6$ : regional, generated by "gen\_be" with multivariate moisture correlation, new in WRFDA V3.3  $cv$  options =  $7$  : regional, generated by "gen be", new in
	- WRFDA V3.7

# **Outline**

- WRFDA-3DVAR: Incremental formulation
- B matrix modeling within WRFDA
- B matrix estimation: GEN\_BE package
- Visualize B effect: single observation test

## How to estimate B?

• By definition,  $B = \langle (x - x^t), (x - x^t)^T \rangle$ 

 $- x^t$  is the ground truth, which does not exist!

- Alternatively, we can replace x-x<sup>t</sup> by
	- $x^{t_1} x^{t_2}$ , i.e., NMC method, use the difference of forecasts (for t1 and t2 forecast range) valid at the same time
	- Or ensemble perturbations  $x^{ensemble}$   $\langle x^{ensemble} \rangle$

### GEN\_BE package: basically performs inverse transform of U

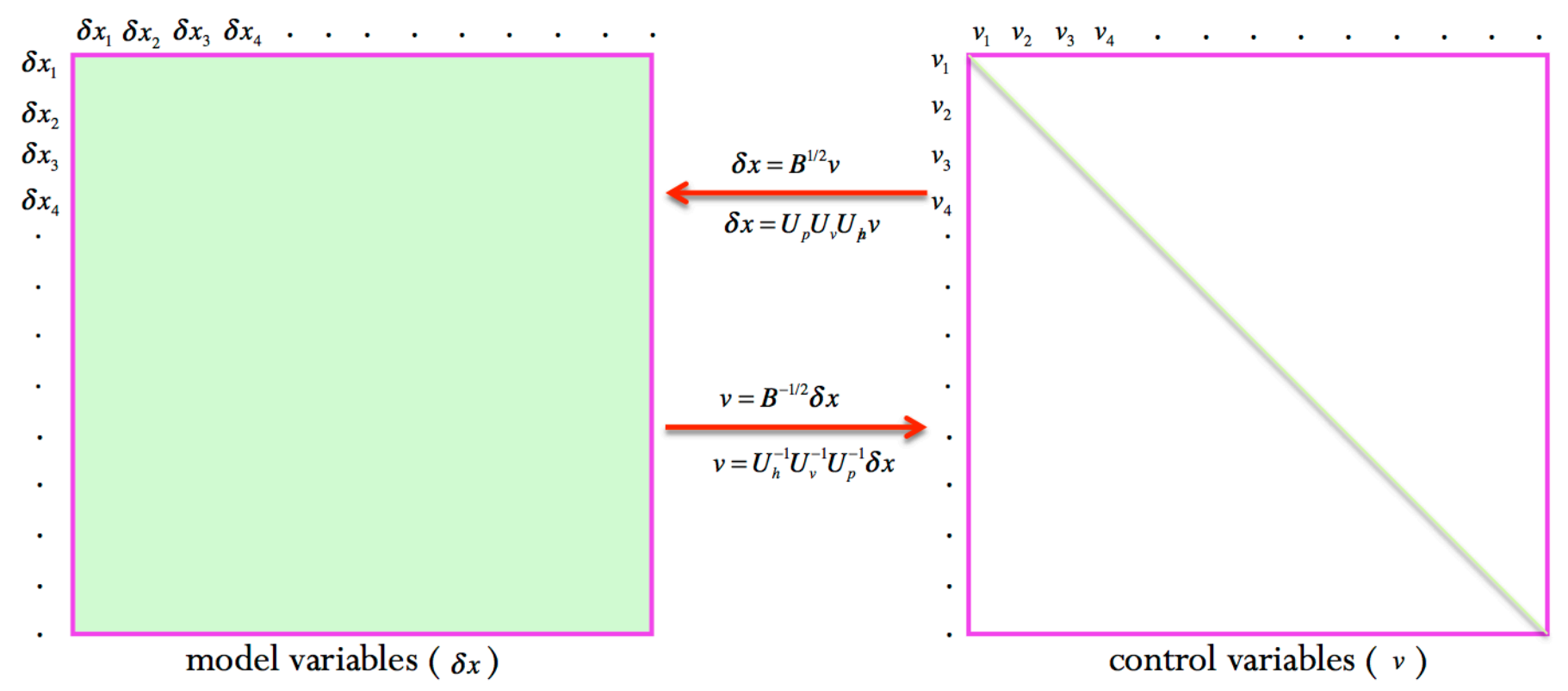

GEN BE is to compute horizontal correlation length-scales, Eigenvectors/eigenvalues of vertical covariances, and balance regression coefficients between control variables Using large enough sample dataset of forecast difference or ensemble

### GEN\_BE Stage0: forecast error samples

Step 1 - (u,v) to horizontal divergence (D) and vorticity  $(\zeta)$ 

$$
D = \frac{\partial u}{\partial x} + \frac{\partial v}{\partial y} \qquad \qquad \zeta = \frac{\partial v}{\partial x} - \frac{\partial u}{\partial y}
$$

• Step 2 – Convert D and  $\zeta$  to  $\Psi$  and  $\chi$ 

$$
\nabla^2 \psi = \zeta \qquad \nabla^2 \chi = D
$$

- Finally, the forecast errors are generated using NMC or ensemble method for
	- Ψ Stream function
	- $\chi$  Velocity potential
	- T Temperature
	- $q/q_s$  Relative humidity
	- $p_s$  Surface pressure

### GEN\_BE Stage1: remove temporal mean

- Computes temporal mean of the forecast error samples generated in stage0
- Removes temporal mean to form the perturbations for Stream function ( $\psi'$ ) Velocity potential  $(\chi')$ Temperature  $(T')$ Relative humidity (rh´) Surface pressure  $(p_s^{'})$

### GEN\_BE Stage2 & 2a

- Stage2: Computes regression coefficients (i.e., linear correlation coefficients) between two variables
- Stage2a: Obtain unbalanced fields by removing the balanced part of fields using inverse transform  $\rm U_p^{-1}$
- Balance transform  $U_p$  in matrix form

$$
\begin{pmatrix}\n\Psi \\
X \\
t \\
R\n\end{pmatrix} = \begin{pmatrix}\nI & 0 & 0 & 0 & 0 \\
M & I & 0 & 0 & 0 \\
N & 0 & I & 0 & 0 \\
Q & 0 & 0 & I & 0 \\
0 & 0 & 0 & 0 & J\n\end{pmatrix} \begin{pmatrix}\n\Psi \\
X_u \\
t_u \\
R_u\n\end{pmatrix} \qquad \begin{pmatrix}\nI & 0 & 0 & 0 & 0 \\
M & I & 0 & 0 & 0 \\
N & P & I & 0 & 0 \\
Q & R & 0 & I & 0 \\
Q & R & 0 & I & 0 \\
S_1 & S_2 & S_3 & S_4 & J\n\end{pmatrix} \begin{pmatrix}\n\Psi \\
X_u \\
t_u \\
t_u \\
R_u\n\end{pmatrix}
$$

### GEN\_BE Stage3: EOF of vertical covariances

- Computes vertical covariances for unbalanced 3D fields
- Performs EOF decomposition of vertical covariances to obtain eigenvectors and eigenvalues
- Projects unbalanced fields into vertical modes using inverse transform  $\mathbf{U}_{\rm v}$ -1

### GEN\_BE Stage4

- Calculate correlation as a function of distance between points
- Fit correlation to a Gaussian function with a lengthscale

$$
z(r) = z(0) \exp\{-r^2 / 8s^2\}
$$

$$
y(r) = 2\sqrt{2} [\ln(z(0)/z(r)]^{1/2} = r / s]
$$

- This step is time consuming, there is some trick to speed up
	- Calculate lengthscale for each mode/variable simultaneously, which can be done in script level

# GEN\_BE: choice of bin\_type

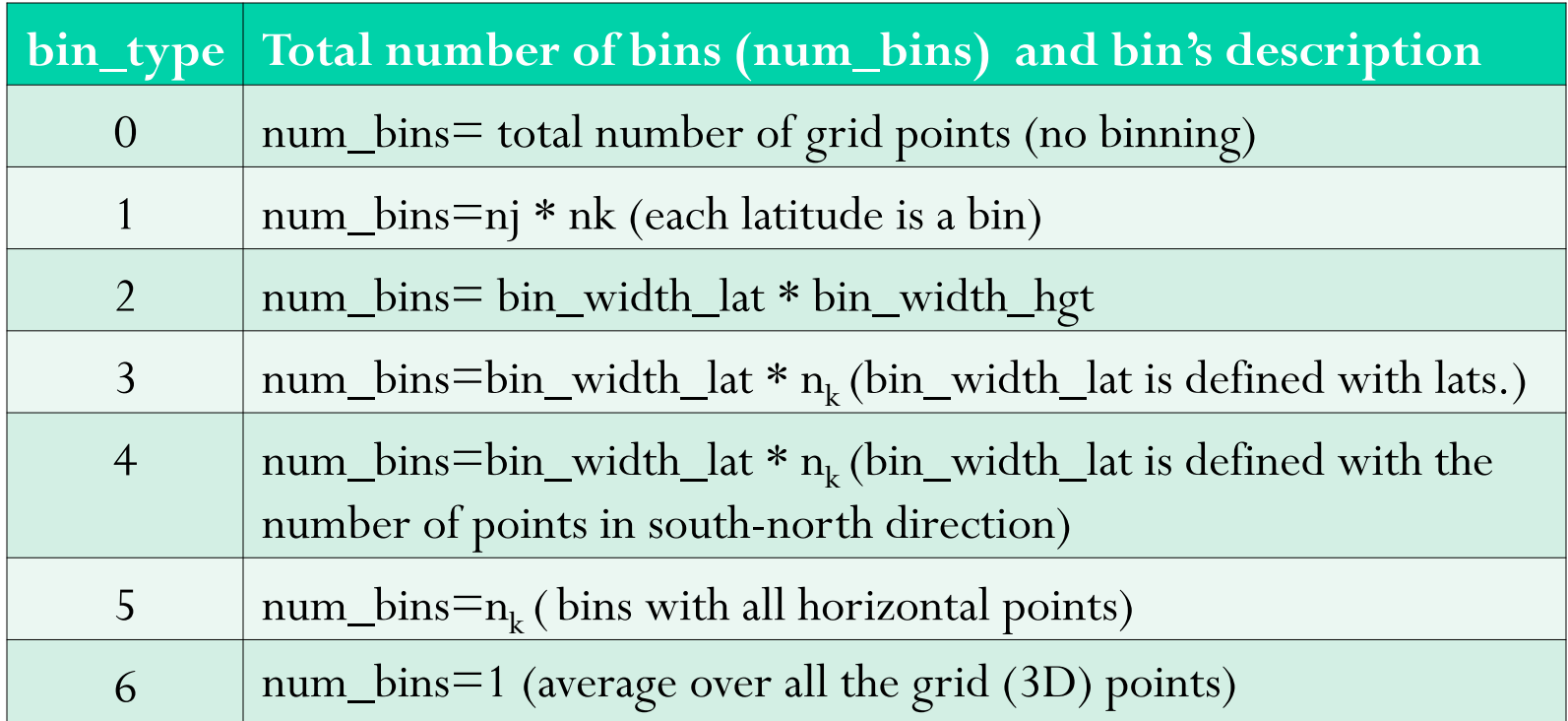

- n<sub>j</sub> number of points in south-north direction
- $n_k$  number of points in vertical
- bin\_type=5 default option, domain-averaged statistics

# **Outline**

- WRFDA-3DVAR: Incremental formulation
- B matrix modeling within WRFDA
- B matrix estimation: GEN\_BE package
- Visualize B effect: single observation test

### **LEADING (FIRST 5) EIGENVECTORS**

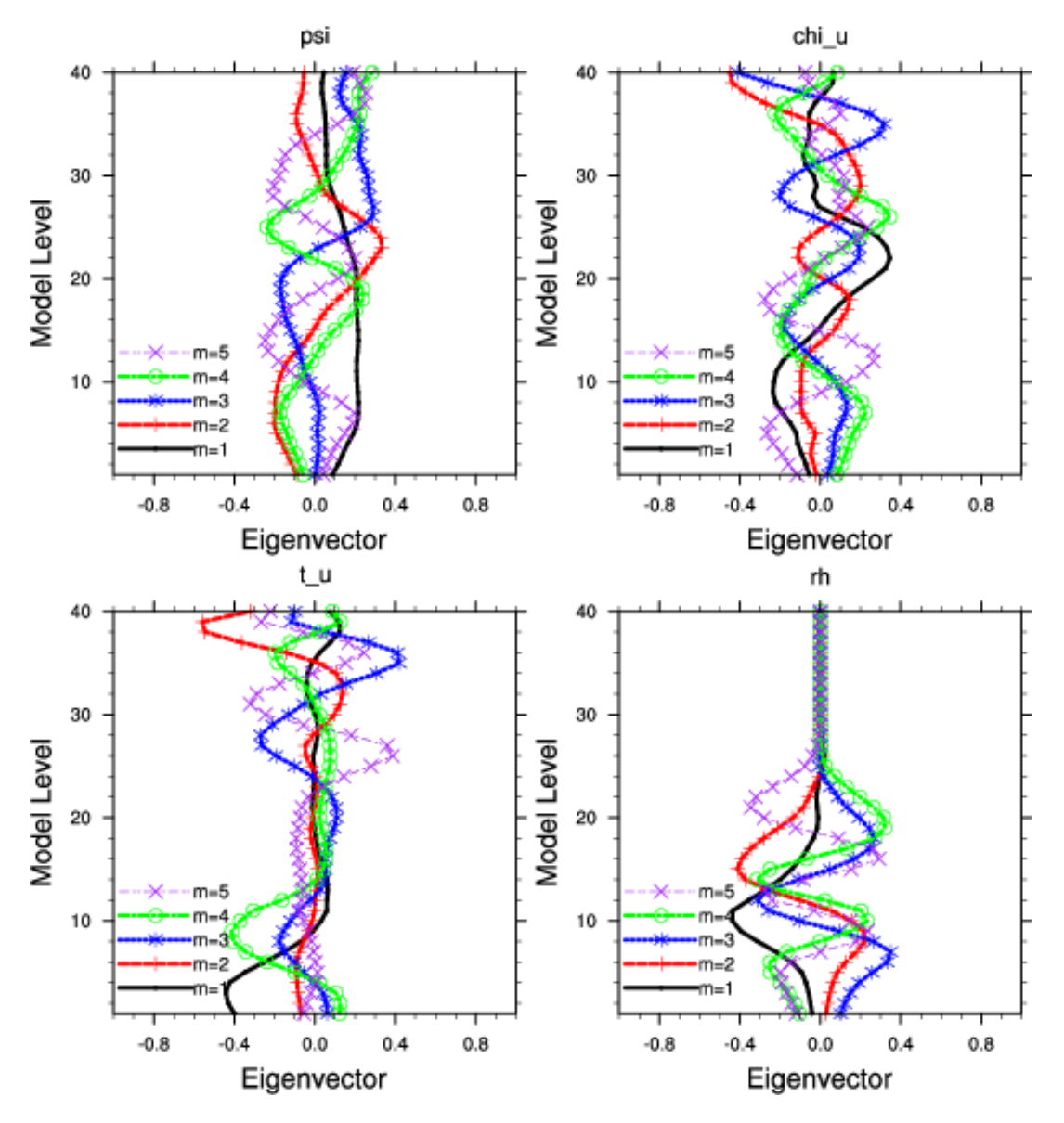

#### **Eigenvalues Horizontal lengthscales**

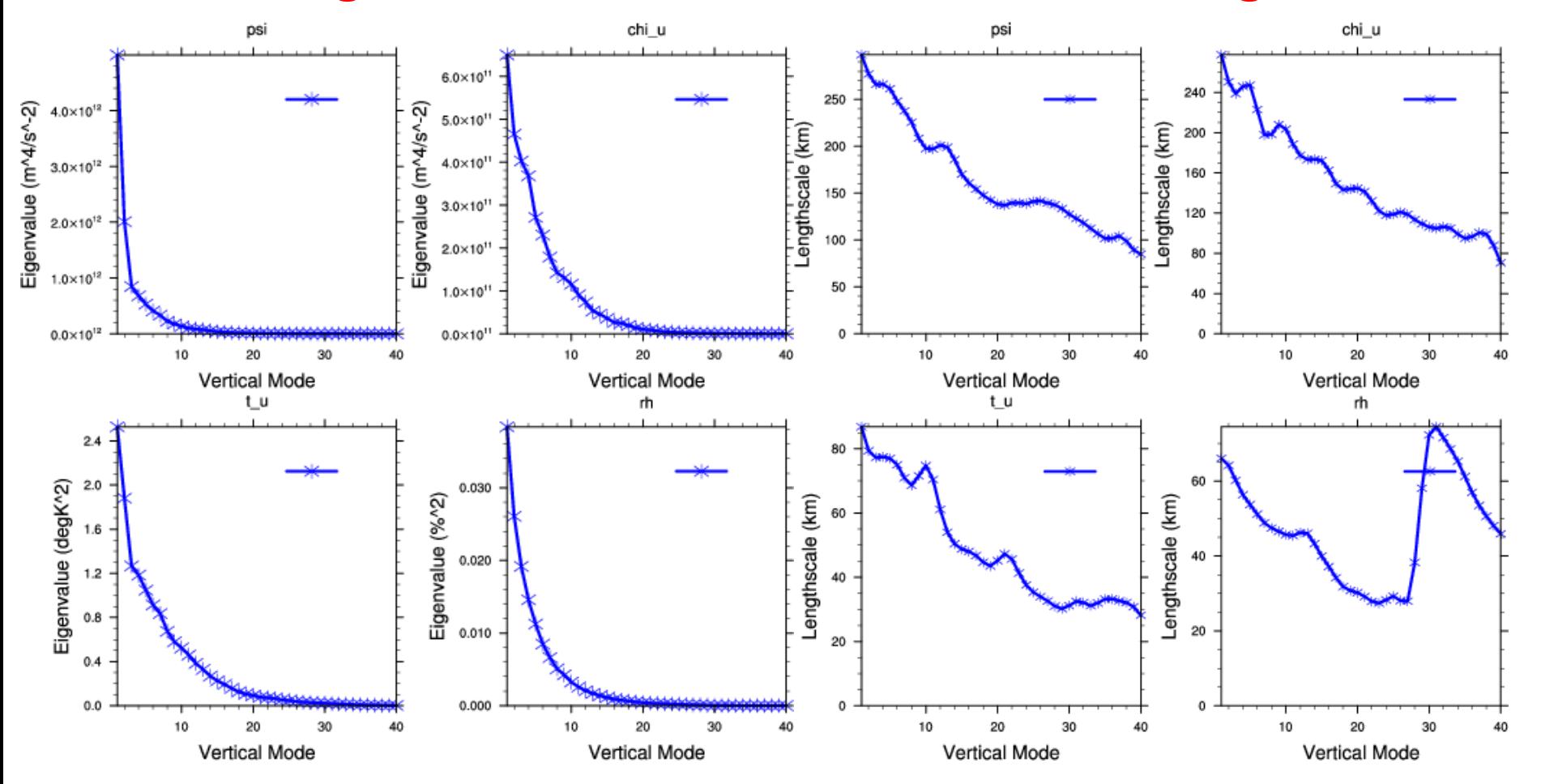

## Vertical Correlation  $(U_vU_v^T = E\Lambda E^T)$

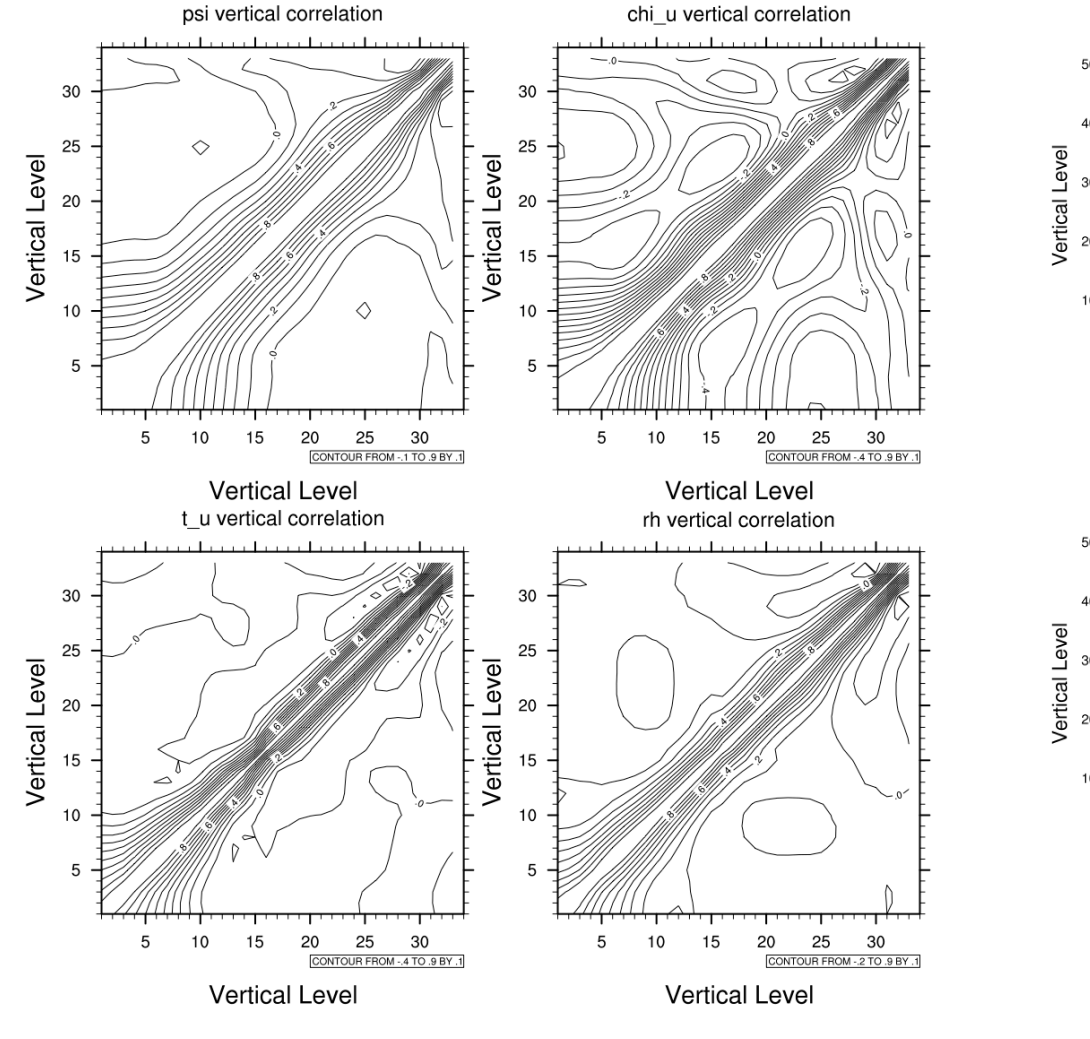

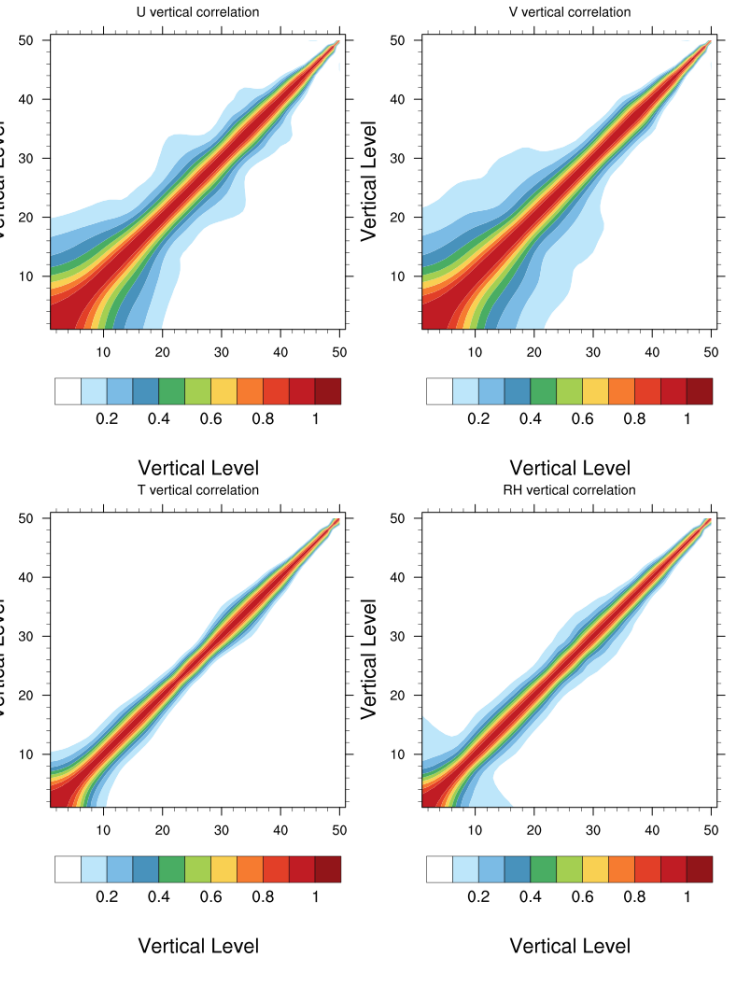

cv\_options=5 cv\_options=7

#### **Correlation coefficients w.r.t. stream function**

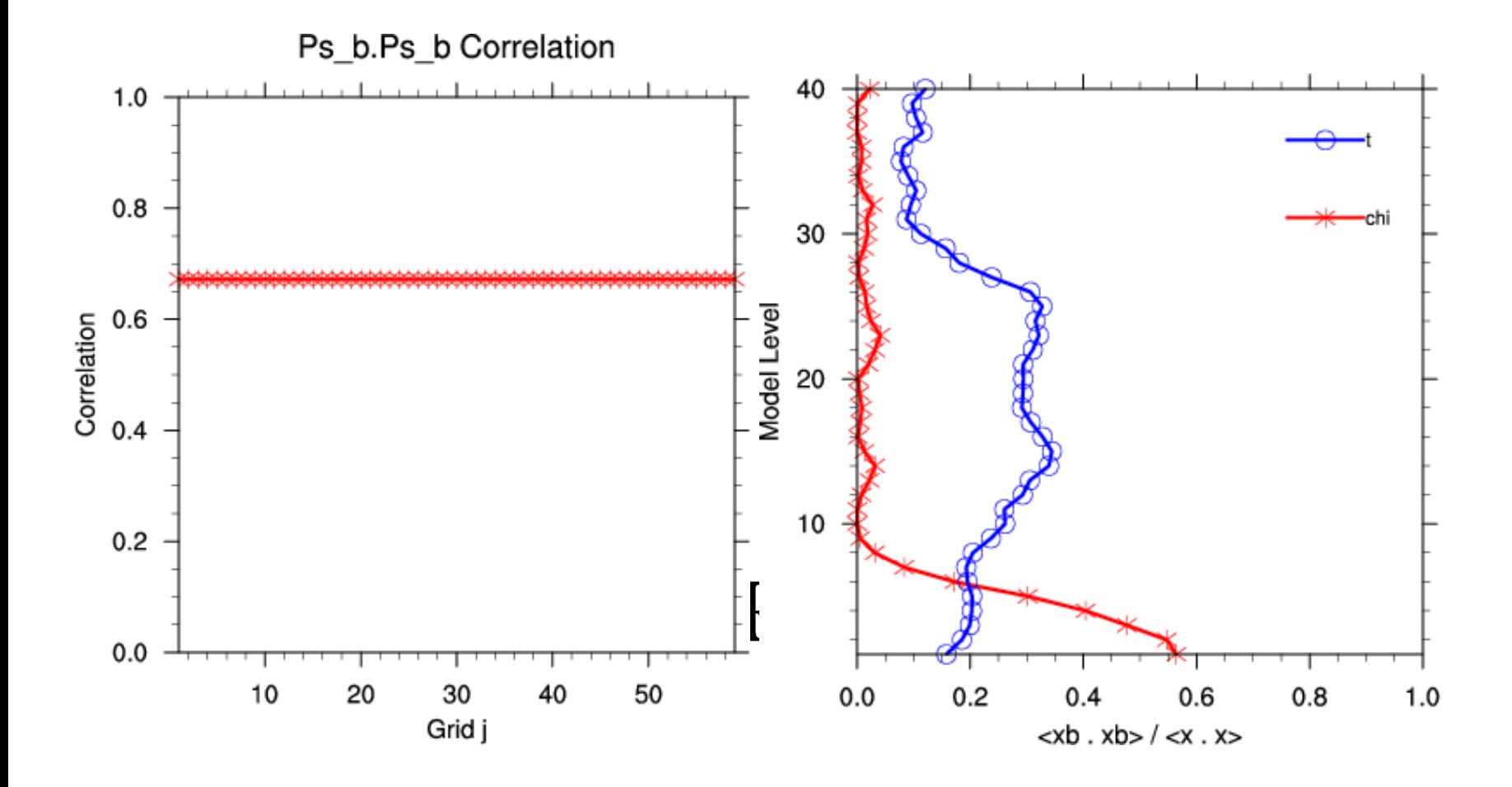

### SINGLE OBSERVATION TEST: Q

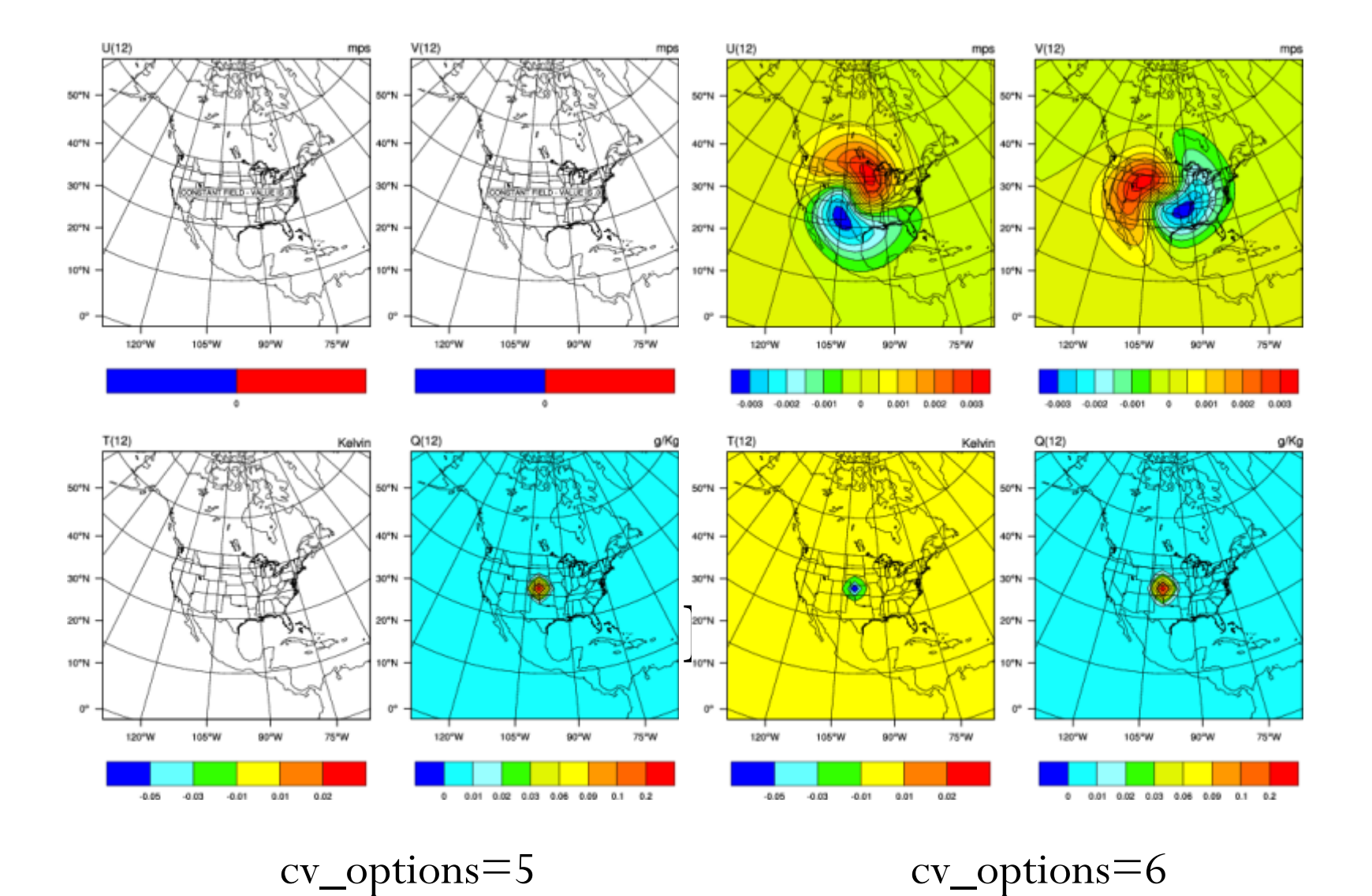

34

### BE Tuning via namelist parameters

- Horizontal component of BE can be tuned with following ten namelist parameters LEN\_SCALING1 - 5 (Length scaling parameters) VAR\_SCALING1 - 5 (Variance scaling parameters)
- Vertical component of BE can be tuned with the following five namelist parameters MAX\_VERT\_VAR1 - 5 (Vertical variance parameters)

## BE TUNING (LENGTH-SCALE)

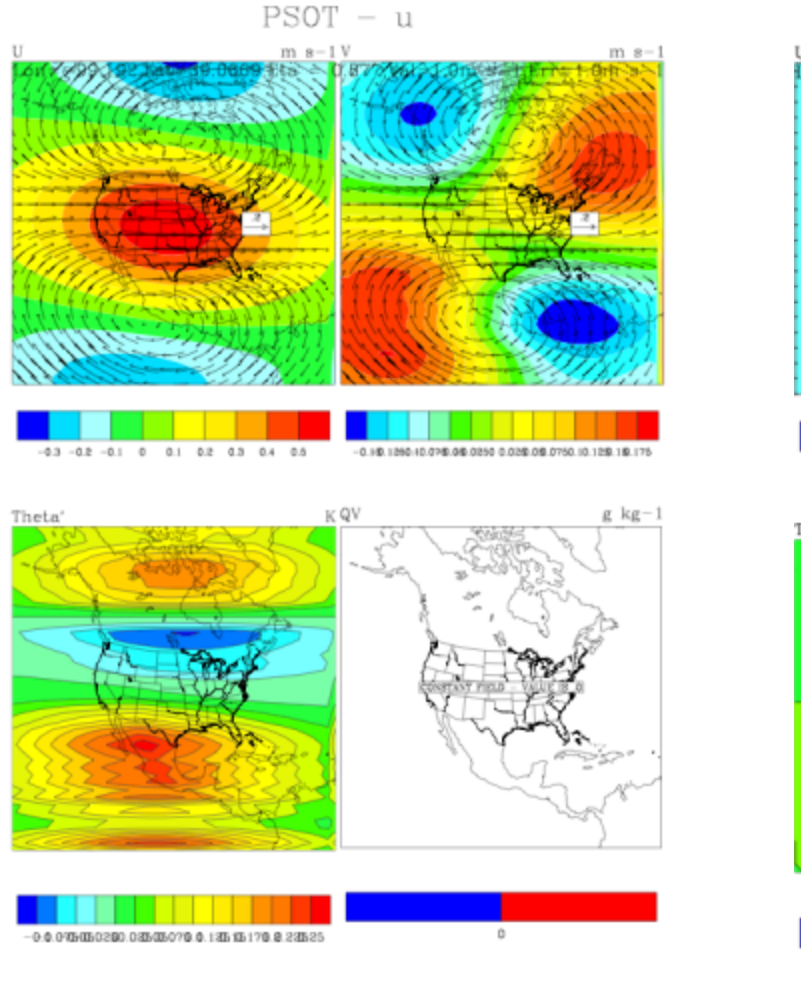

 $PSOT - u$ 

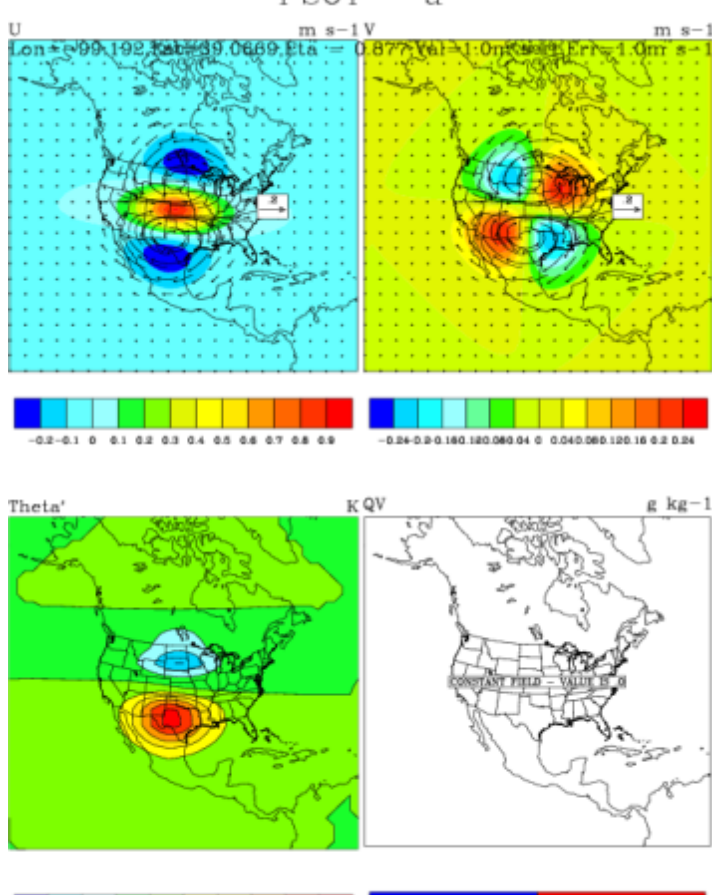

 $-0.06 - 0.04 - 0.02$  0 0.02 0.04 0.06 0.08 0.1 no tuning tuning (len\_scaling1 &  $2 = 0.25$ )  $\frac{36}{5}$